## **Make Receipts**

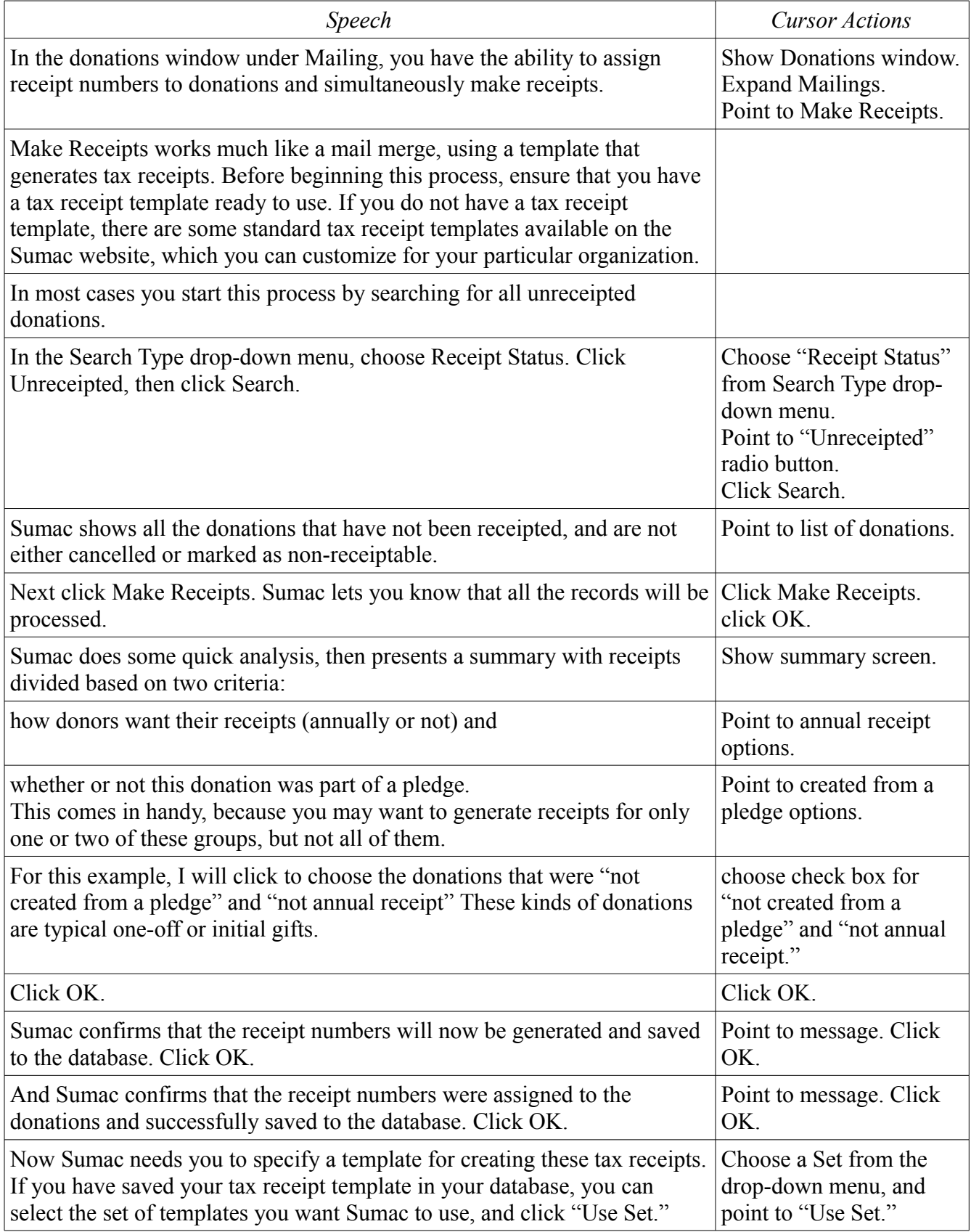

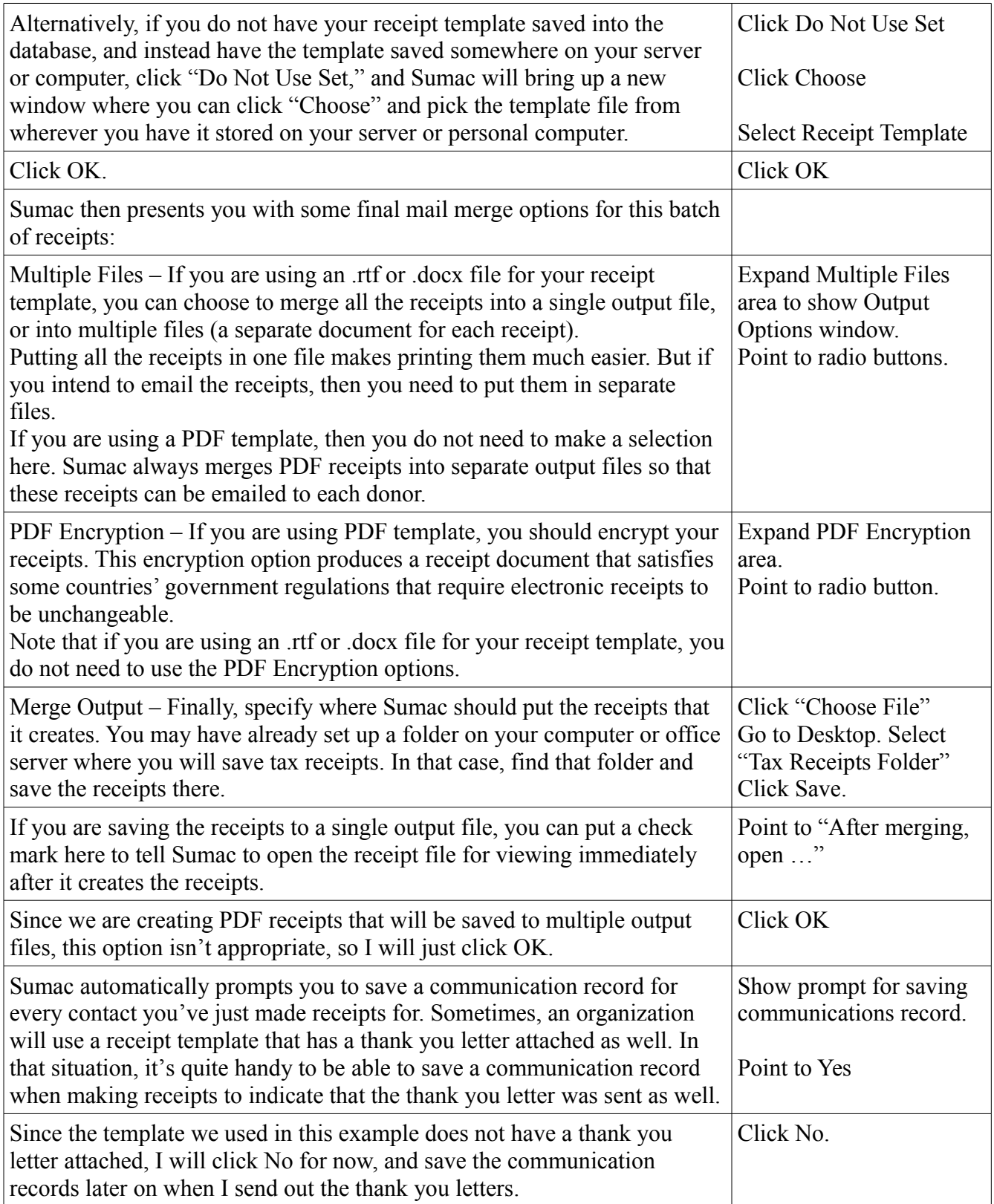

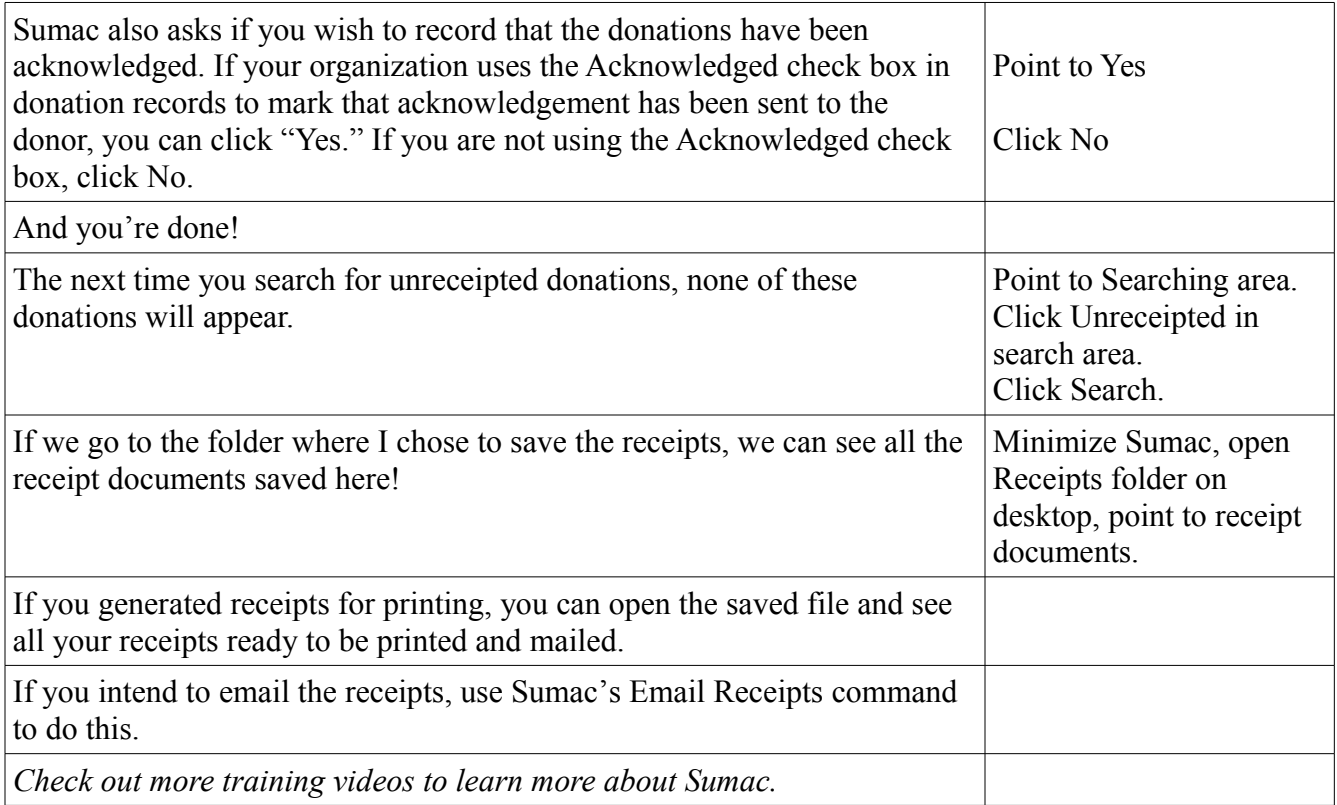